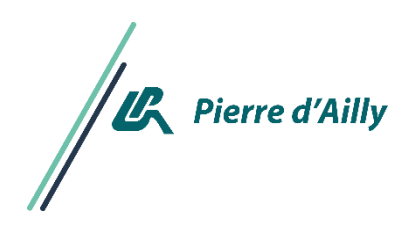

## **La restauration scolaire en bref**

Pour les lycéens demi -pensionnaires ou internes, la restauration scolaire fonctionne avec la carte Génération Hauts de France. Pour les élèves des classes préparatoires aux grandes écoles, une carte spécifique est distribuée par les services de l'Intendance. Le compte doit obligatoirement avoir été approvisionné au préalable sauf si vous avez recours au prélèvement.

## Comment faire ?

**L'inscription pour pouvoir faire la gestion de votre compte par internet.** (Pour les nouveaux inscrits ou ceux qui n'ont pas réalisé cette opération l'année dernière)

Se connecter sur le site du lycée Pierre d'Ailly https://pierre-dailly-compiegne.ac-amiens.fr/

Onglet Vie Pratique/Intendance/Turboself. Renseignez les rubriques Nom, Prénom, adresse mail (ne pas indiquer la classe).

Dès que nous disposerons des éléments utiles pour créer votre compte vous recevrez un mot de passe par mail. Lors de votre première connexion, vous pourrez le modifier pour le rendre plus facilement mémorisable

**Le règlement de vos repas**. Pour les nouveaux inscrits, votre compte sera approvisionné dans un premier temps avec le chèque remis lors de l'inscription. Pour les autres, vous veillerez à ce que votre compte soit approvisionné au plus tard le jour de votre premier repas (virement possible durant l'été).

**Pour les internes :** une facture vous sera adressée pour le trimestre en cours.

**Pour les demi-pensionnaires** : il vous faudra veiller à ré approvisionner votre compte soit par paiement en carte bancaire sur le site du lycée, dépôt d'un chèque bancaire dans une des deux bornes ou paiement en espèces à la caisse du lycée. Si vous avez opté pour le prélèvement, vous n'avez pas à vous occuper de votre solde.

 $\Rightarrow$  Le passage à la borne n'est pas possible si le solde est débiteur ou insuffisant (équivalent à moins d'un repas)

**En cas de difficultés financières, n'hésitez pas à demander au secrétariat d'intendance un dossier de fonds social.**

*Les tarifs seront précisés à la rentrée prochaine selon la décision du Conseil Régional.*